## SAP ABAP table TQ81 T {Texts for Notification Scenarios}

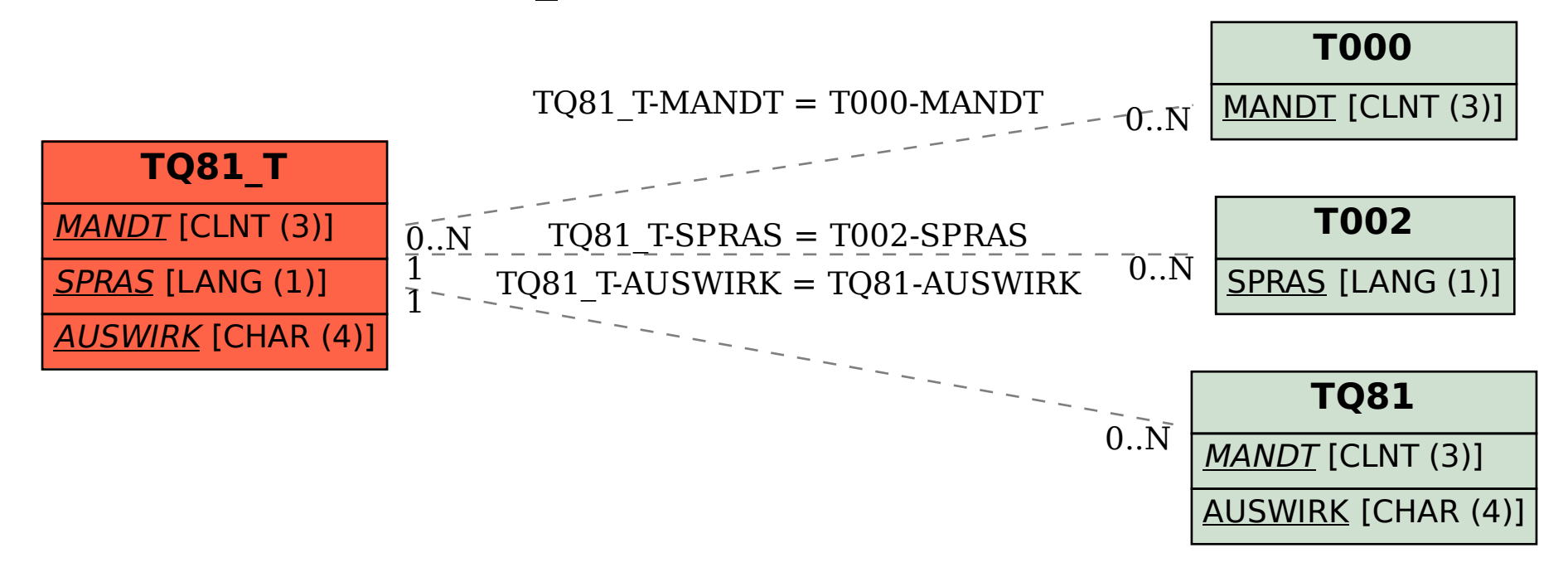